# **Apresentação e Análise dos Resultados**

 Esse capítulo tem como objetivo descrever, analisar e tratar os dados coletados, de forma a possibilitar a obtenção da resposta ao problema de pesquisa.

### **4.1**

### **Análise dos Dados**

Nesse capítulo, foram realizadas as análises primárias dos dados utilizados no trabalho.

# **4.1.1 Estatísticas Descritivas**

 As tabelas 7 e 8 apresentam as principais estatísticas descritivas das variáveis de desempenho desse estudo. As variáveis 1 representam a amostra dos dados coletados antes da formação das constelações, enquanto as variáveis 2 refletem os resultados observados pós- formação dos blocos.

#### Tabela 7 – Estatísticas Descritivas dos Dados Analisados V1

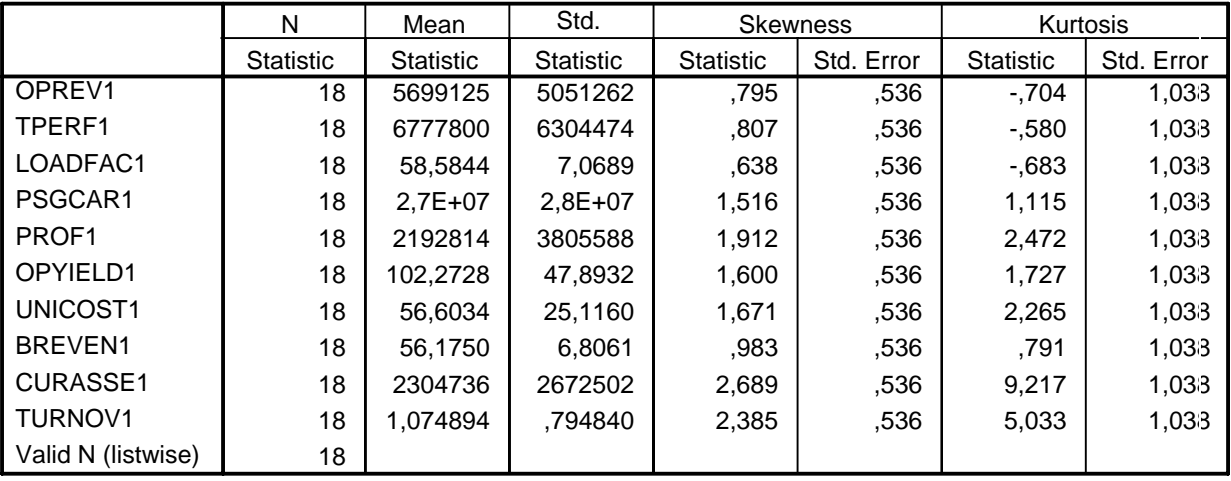

#### **Descriptive Statistics**

Tabela 8 – Estatísticas Descritivas dos Dados Analisados V2

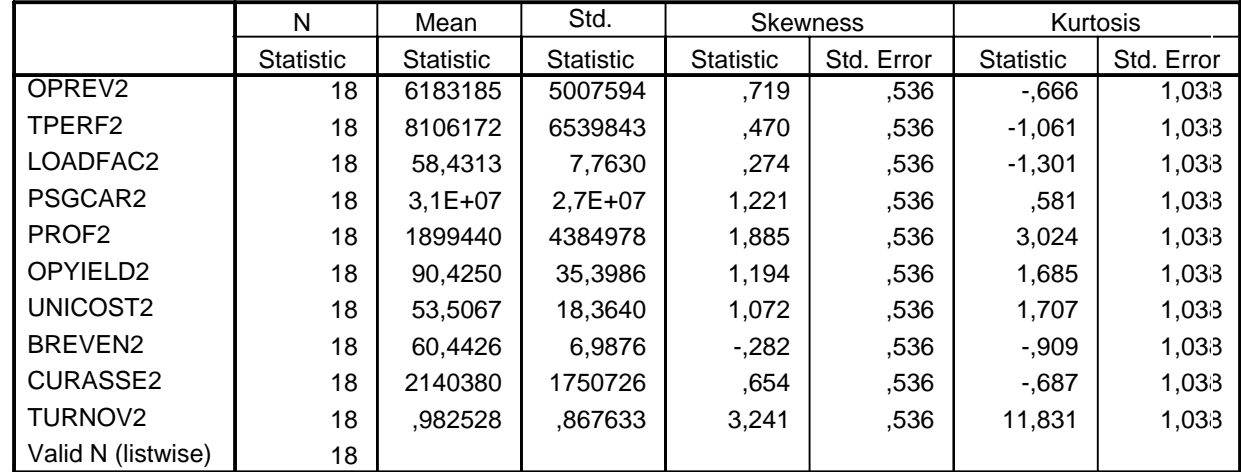

#### **Descriptive Statistics**

#### **4.1.2**

#### **Verificação da Normalidade**

 Como a normalidade é uma premissa comum das técnicas de análise multivariada, é importante verificar o quanto os dados coletados para utilização na pesquisa se aproximam de uma distribuição normal. A tabela 9 apresenta os resultados dos testes de normalidade de Kolmogorov-Smirnov e Shapiro-Wilks, que testam as hipóteses enunciadas a seguir:

 $H<sub>a</sub>= A$  distribuição de  $X<sub>1</sub>$  não é igual à distribuição normal

Tabela 9 – Verificação da normalidade V1

|                 | Kolmogorov-Smirnov <sup>a</sup> |    |       | Shapiro-Wilk     |    |          |
|-----------------|---------------------------------|----|-------|------------------|----|----------|
|                 | <b>Statistic</b>                | df | Sig.  | <b>Statistic</b> | df | Sig.     |
| OPREV1          | ,206                            | 18 | ,042  | ,874             | 18 | ,020     |
| TPERF1          | ,189                            | 18 | ,089  | ,882             | 18 | ,031     |
| LOADFAC1        | ,172                            | 18 | ,172  | ,903             | 18 | .068     |
| PSGCAR1         | ,252                            | 18 | ,004  | ,764             | 18 | $,010**$ |
| PROF1           | ,387                            | 18 | ,000  | ,623             | 18 | ,010*1   |
| OPYIELD1        | ,300                            | 18 | ,000  | ,781             | 18 | $,010**$ |
| UNICOST1        | ,289                            | 18 | ,000  | ,786             | 18 | $,010**$ |
| <b>BREVEN1</b>  | ,153                            | 18 | ,200* | ,920             | 18 | ,156     |
| <b>CURASSE1</b> | ,228                            | 18 | ,014  | ,702             | 18 | $,010**$ |
| <b>TURNOV1</b>  | ,304                            | 18 | ,000  | ,635             | 18 | $,010**$ |

**Tests of Normality**

\*\*. This is an upper bound of the true significance.

\* This is a lower bound of the true significance.

a. Lilliefors Significance Correction

Seguindo esse raciocínio, se for observado um p-value, representado na coluna denominada Sig. no tabela 9, acima de 10%, falha-se em rejeitar a hipótese nula de normalidade dos dados da variável. No caso do teste conduzido para os dez indicadores de desempenho analisados, apenas a variável BREVEN apresentou uma distribuição normal. Assim sendo, foi rejeitada a hipótese nula de normalidade das variáveis.

 Embora, como já colocado, a normalidade das variáveis constitua premissa comum para técnicas de análise multivariada, os resultados da análise realizada não inviabilizaram o prosseguimento da pesquisa, uma vez que os procedimentos estatísticos de análise de fatores e análise de clusters são considerados robustos em relação à não-normalidade da distribuição das variáveis usadas (Silva, 1997). Como pode ser observado nos histogramas das variáveis, a não-normalidade justifica-se mais em função de problemas de simetria do que pela presença de outliers, o que também permite a utilização do método MANOVA, considerado robusto nessas situações.

 Na tabela 10 pode ser verificado o resultado dos testes de normalidade aplicado à distribuição dos dados para as mesmas variáveis observadas nas tabela x , só que observados para o período pós-formação das alianças.

Tabela 10 – Verificação da Normalidade V2 **Tests of Normality**

|                     |                  | Kolmogorov-Smirnov <sup>a</sup> |         | Shapiro-Wilk     |    |          |
|---------------------|------------------|---------------------------------|---------|------------------|----|----------|
|                     | <b>Statistic</b> | df                              | Sig.    | <b>Statistic</b> | df | Sig.     |
| OPREV <sub>2</sub>  | .204             | 18                              | ,047    | .897             | 18 | ,051     |
| TPERF2              | .132             | 18                              | ,200*   | .911             | 18 | ,091     |
| LOADFAC2            | .149             | 18                              | $,200*$ | .937             | 18 | ,321     |
| PSGCAR2             | .196             | 18                              | .066    | .842             | 18 | $,010**$ |
| PROF <sub>2</sub>   | .350             | 18                              | ,000    | .710             | 18 | $,010**$ |
| OPYIELD2            | .160             | 18                              | $,200*$ | .911             | 18 | ,091     |
| UNICOST2            | ,174             | 18                              | .156    | .869             | 18 | ,017     |
| BREVEN2             | .162             | 18                              | $,200*$ | .944             | 18 | ,389     |
| <b>CURASSE2</b>     | .126             | 18                              | $,200*$ | .911             | 18 | ,091     |
| TURNOV <sub>2</sub> | .267             | 18                              | .001    | .592             | 18 | $,010**$ |

\*. This is a lower bound of the true significance.

\*\*. This is an upper bound of the true significance.

a. Lilliefors Significance Correction

 O procedimento de análise da normalidade foi realizado de forma análoga para as variáveis pós-formação das alianças. Além da variável BREVEN2, que já havia se apresentado como normal para o período anteriormente analisado, foi observada também a normalidade da distribuição para as variáveis TPERF2, LOADFAC 2, OPYELD 2, UNICOST 2, BREVEN 2 e CURASSE2.

# **4.1.3 Comparação de Médias**

Para comparar médias de duas populações de modo a inferir a existência de diferença entre as médias das duas variáveis, pode ser conduzido o teste de comparação entre médias com pares casados, de modo a evitar a premissa de independência que seria necessária para a comparação simples entre médias.

A hipótese nula a ser testada, nesse caso, é:

 $H_0=(\mu_1-\mu_2)=0$  $H_a=(\mu_1-\mu_2)\neq 0$ ,

Onde  $\mu_1$  é a média de das variáveis de desempenho antes da adesão às alianças e  $\mu_2$  é média de das variáveis de desempenho após a adesão às alianças.

As premissas para a validade deste teste são:

- 1. A distribuição de freqüência relativa das populações de diferenças é normal; e
- 2. A amostra de diferenças é selecionada aleatoriamente.

Para verificação da premissa de normalidade acima enunciada, na tabela 11 são expostos os resultados do teste de normalidade da diferença entre as médias das variáveis.

|                 | Kolmogorov-Smirnova |    |         | Shapiro-Wilk     |    |          |
|-----------------|---------------------|----|---------|------------------|----|----------|
|                 | <b>Statistic</b>    | df | Sig.    | <b>Statistic</b> | df | Sig.     |
| <b>DIFOPREV</b> | ,260                | 18 | .002    | .811             | 18 | $,010**$ |
| <b>DIFTPERF</b> | .158                | 18 | $,200*$ | .923             | 18 | ,189     |
| <b>DIFPSGCA</b> | .178                | 18 | ,137    | ,898             | 18 | ,054     |
| <b>DIFLOADF</b> | ,227                | 18 | .015    | .873             | 18 | ,020     |
| <b>DIFPROF</b>  | ,262                | 18 | ,002    | ,808             | 18 | $,010**$ |
| <b>DIFOPYEL</b> | ,216                | 18 | ,026    | .851             | 18 | $,010**$ |
| <b>DIFUNICO</b> | .154                | 18 | ,200*   | ,942             | 18 | ,370     |
| <b>DIFBREVE</b> | ,179                | 18 | ,131    | ,923             | 18 | ,188     |
| <b>DIFCURAS</b> | ,338                | 18 | ,000    | .574             | 18 | $,010**$ |
| <b>DIFTURNO</b> | ,138                | 18 | ,200*   | .942             | 18 | ,364     |

Tabela 11 – Teste de Normalidade da Diferença entre as Médias

**Tests of Normality**

\*\*. This is an upper bound of the true significance.

\*. This is a lower bound of the true significance.

a. Lilliefors Significance Correction

De acordo com os resultados expostos na tabela 12, a 10% de significância, dentre os dez pares analisados, as variáveis casadas DIFTPERF, DUNICO, DIFBREVE e DIFTURN atendem à condição de normalidade. Como os resultados da comparação entre os pares de médias somente serão levados em consideração de forma conjunta com os decorrentes das técnicas de análise multivariada, a violação da premissa de normalidade não causa maiores problemas a esta pesquisa.

### Tabela 12 – Comparação de pares de médias V1 e V2

#### **Paired Samples Test**

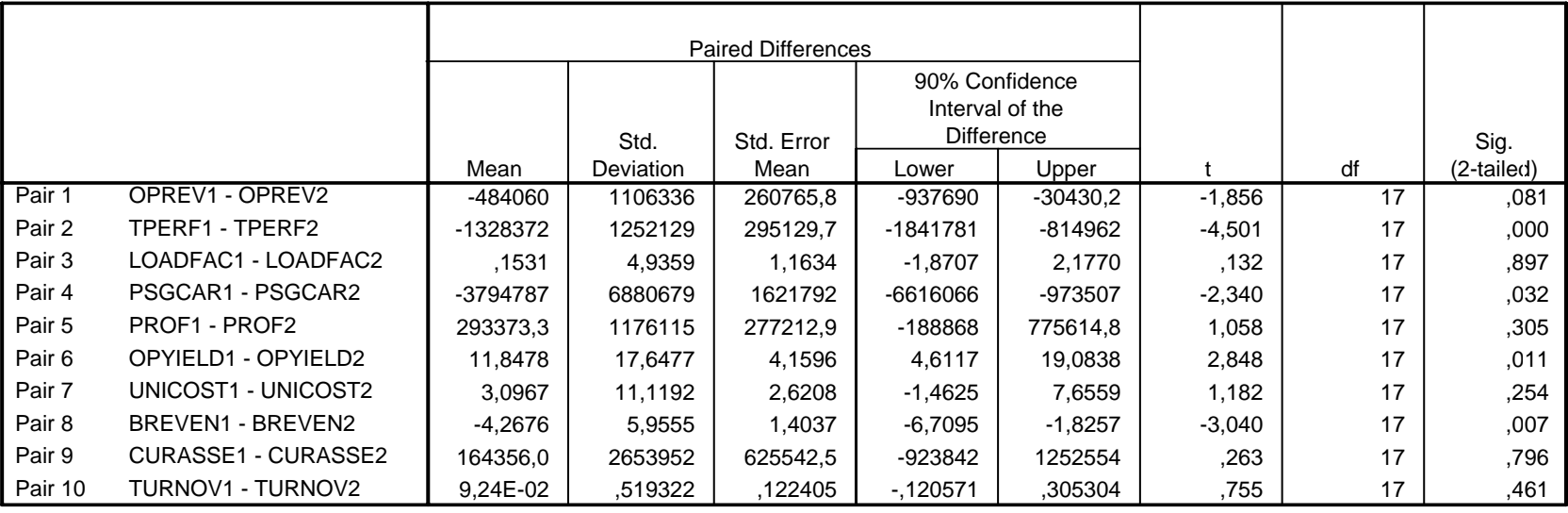

Da análise dos resultados da comparação de médias, verifica-se que para cinco pares de variáveis (OPREV1-OPREV2, TPERF1-TPERF2, PSGCAR1-PSGCAR2, OPYELD1-OPYELD2 e BREVEN1-BREVEN2) pode-se concluir que houve, para significância de 10%, diferença entre as médias de desempenho antes e após a formação das alianças. Cabe ressaltar aqui que na comparação entre as variáveis BREVEN 1 e BREVEN 2, diferentemente do que poderia ser esperado e do comportamento observado nas outras variáveis, a comparação entre os períodos revelou que o desempenho após a formação da aliança foi pior do que antes da adesão às constelações.

#### **4.1.4**

#### **Análise da Correlação**

A matriz de correlação para as variáveis analisadas está disposta nas tabelas 14 e 15 a seguir. O coeficiente de Spearman fornece uma medida de correlação entre categorias, tendo sido utilizado em virtude de as amostras não serem normalmente distribuídas.

A correlação positiva perfeita entre variáveis é caracterizada pelo coeficiente de correlação de  $p = 1$  e, para a correlação negativa perfeita, de  $p = -1$ . Dessa forma, valores próximos de zero indicam uma correlação pequena entre as variáveis. Cabe ressaltar nesse ponto que a existência de correlação entre as variáveis não indica qualquer relação de causalidade entre elas, de modo que não se deve supor que o movimento de uma variável em análise afete o movimento de outra.

Algumas correlações muito altas entre variáveis se repetem nas duas tabelas 14 e 15, sendo sumariadas na tabela a seguir.

| <b>Indicadores</b>      | Correlação no<br>Período 1 | Correlação no<br>Período 2 |
|-------------------------|----------------------------|----------------------------|
| <b>TPERF e OPREV</b>    | 0,944                      | 0,917                      |
| PSGCAR e OPREV          | 0,950                      | 0,967                      |
| <b>CURASSE e OPREV</b>  | 0,837                      | 0,915                      |
| <b>CURASSE e PSGCAR</b> | 0,775                      | 0,932                      |
| <b>CURASSE e TPERF</b>  | 0,856                      | 0,870                      |
| PSGCAR e TPERF          | 0,884                      | 0,862                      |

Tabela 13 – Correlações Observadas

### Tabela 14 – Matriz de correlação V1

#### **Correlations**

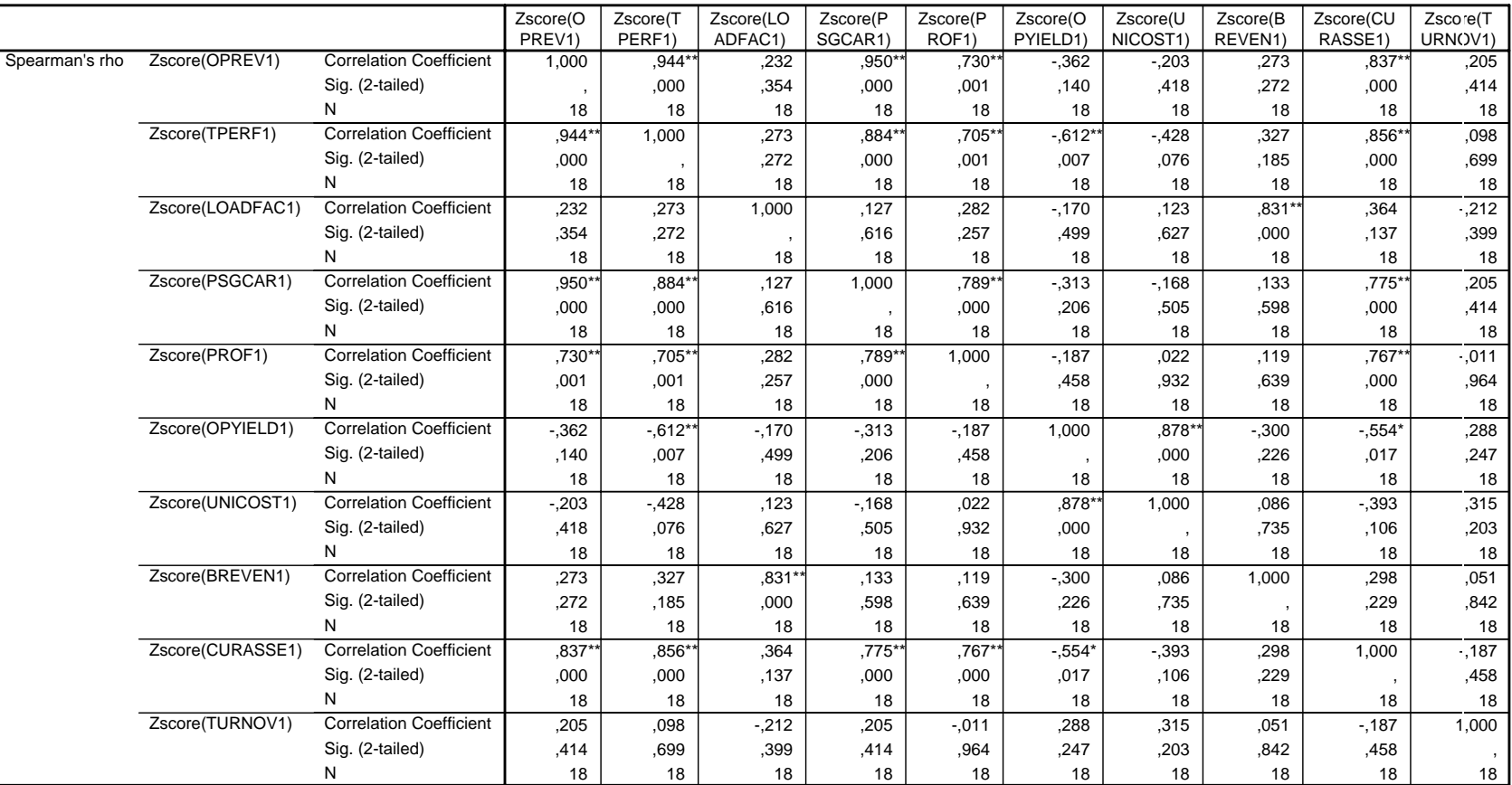

\*\*. Correlation is significant at the .01 level (2-tailed).

\*. Correlation is significant at the .05 level (2-tailed).

### Tabela 15 – Matriz de correlação V2

**Correlations**

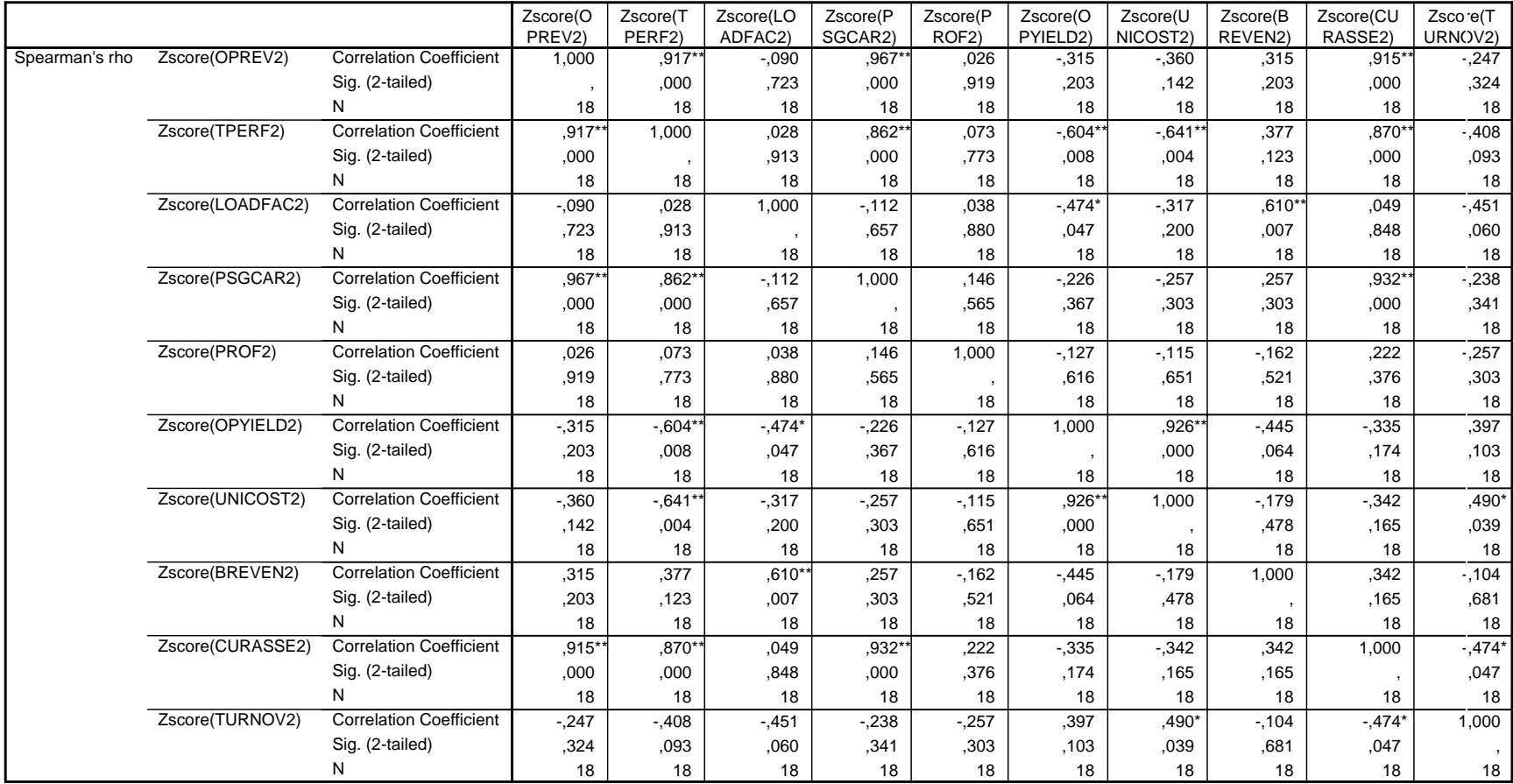

\*\*. Correlation is significant at the .01 level (2-tailed).

\*. Correlation is significant at the .05 level (2-tailed).

# **4.1.5 Análise dos Fatores**

Algumas premissas devem ser levadas em conta para a condução da análise fatorial. O pesquisador deve assegurar que a matriz de dados possui correlações suficientes para justificar a aplicação da análise de fatores.

Hair *et al* (1998) sugere a adoção de análises que se revelam complementares para verificar a aplicabilidade desta técnica. Na presente seção, adotaremos os passos sugeridos pelo autor.

#### **4.1.5.1**

#### **Inspeção Visual da Matriz de Dados**

Para Hair *et al*, a inspeção visual da matriz de dados deve revelar um número de correlações significativas maior que 0.30 para que a análise fatorial seja de fato uma técnica apropriada. Na tabela X, a inspeção visual da matriz de correlação revela que 14 das 45 correlações (31%) são significativas ao nível 0,01. Na tabela 16, a mesma observação indica que 28,89% das correlações são significativas, ao nível 0,01.

#### **4.1.5.2**

#### **Exame da Matriz de Correlação**

Uma das medidas sugeridas para determinar a propriedade da aplicação da análise fatorial é o teste de esfericidade de Bartlett, que testa a presença de correlações entre as variáveis. Ele fornece a probabilidade estatística de que a matriz de correlação tenha correlações significantes entre as variáveis. Hair *et al* (1998) destaca, entretanto, que ao aumentar o tamanho da amostra o teste de Bartlett se torna mais sensível para a detecção de correlações variáveis. Outra medida indicada pelo autor é a Medida de Adequação da Amostra (MAS), um índice que, variando entre 0 e 1, atinge 1 quando cada variável é perfeitamente prevista sem erro pela outra variável. Como interpretação do MAS, Hair sugere que para índices abaixo de 0,50, a realização da análise fatorial é inaceitável, tornando-se mais oportuna à medida que o índice se aproxima de 1. O autor indica que o MAS aumenta à medida que o aumentam o tamanho da amostra, as correlações médias e o número de variáveis e diminuem o número de fatores.

A análise do MAS demonstra que, para V1, a análise de fatores não é o procedimento adequado, embora o teste de Bartlett indique a sua realização.

Tabela 16 – Análise fatorial V1

|             |                  |                   |          |           | <b>Correlation Matrix</b> |                    |          |          |           |                    |          |
|-------------|------------------|-------------------|----------|-----------|---------------------------|--------------------|----------|----------|-----------|--------------------|----------|
|             |                  | Zscore(O          | Zscore(T | Zscore(LO | Zscore(P                  | Zscore(P           | Zscore(O | Zscore(U | Zscore(B) | Zscore(CU          | Zscore(T |
|             |                  | PREV <sub>1</sub> | PERF1)   | ADFAC1    | SGCAR1)                   | ROF <sub>1</sub> ) | PYIELD1  | NICOST1  | REVEN1)   | RASSE <sub>1</sub> | URNOV1)  |
| Correlation | Zscore(OPREV1)   | 000,              | .955     | .142      | .920                      | .490               | $-.214$  | $-.189$  | .162      | .336               | $-0.027$ |
|             | Zscore(TPERF1)   | .955              | 1,000    | .199      | .871                      | .395               | $-.427$  | $-0.385$ | .262      | .438               | ,024     |
|             | Zscore(LOADFAC1) | .142              | .199     | 1,000     | $-.059$                   | ,051               | $-272$   | $-0.103$ | .675      | ,137               | -.283    |
|             | Zscore(PSGCAR1)  | ,920              | ,871     | $-.059$   | 1,000                     | .543               | $-162$   | $-190$   | $-.095$   | .264               | $-0.067$ |
|             | Zscore(PROF1)    | ,490              | .395     | ,051      | .543                      | 000,1              | ,013     | .012     | .064      | ,317               | $-118$   |
|             | Zscore(OPYIELD1) | $-.214$           | $-.427$  | $-.272$   | $-162$                    | .013               | 1,000    | .973     | $-.276$   | $-0.355$           | .291     |
|             | Zscore(UNICOST1) | $-189$            | $-.385$  | $-0.103$  | $-190$                    | ,012               | ,973     | 1.000    | $-.058$   | $-.348$            | .360     |
|             | Zscore(BREVEN1)  | .162              | .262     | .675      | $-.095$                   | .064               | $-.276$  | $-.058$  | 1,000     | ,074               | .356     |
|             | Zscore(CURASSE1) | .336              | .438     | .137      | .264                      | ,317               | $-355$   | $-.348$  | ,074      | 1,000              | $-.218$  |
|             | Zscore(TURNOV1)  | $-.027$           | .024     | $-.283$   | $-0.067$                  | $-118$             | ,291     | .360     | .356      | $-.218$            | 1,000    |

#### **KMO and Bartlett's Test**

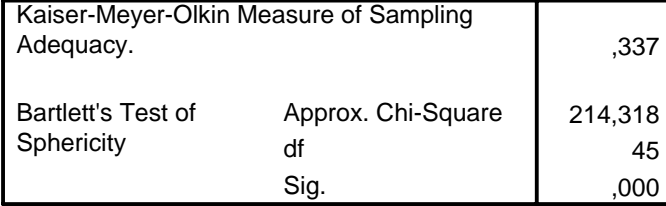

Para V2, o MSA maior que 0,5 indica que poderia ser realizada a redução das variáveis para fatores. Entretanto, como o principal objetivo dessa pesquisa é comparar o comportamento das variáveis antes e após a formação de alianças, optou-se pela não-realização da redução para fatores, como forma de facilitar o entendimento do processo de análise. A opção pela não realização justifica-se também pela possibilidade, decorrente da condução da análise de fatores, de encontrar um conjunto de variáveis diferentes para os dois períodos, o que também não atenderia aos objetivos do presente trabalho.

#### Tabela 17 – Análise fatorial V2

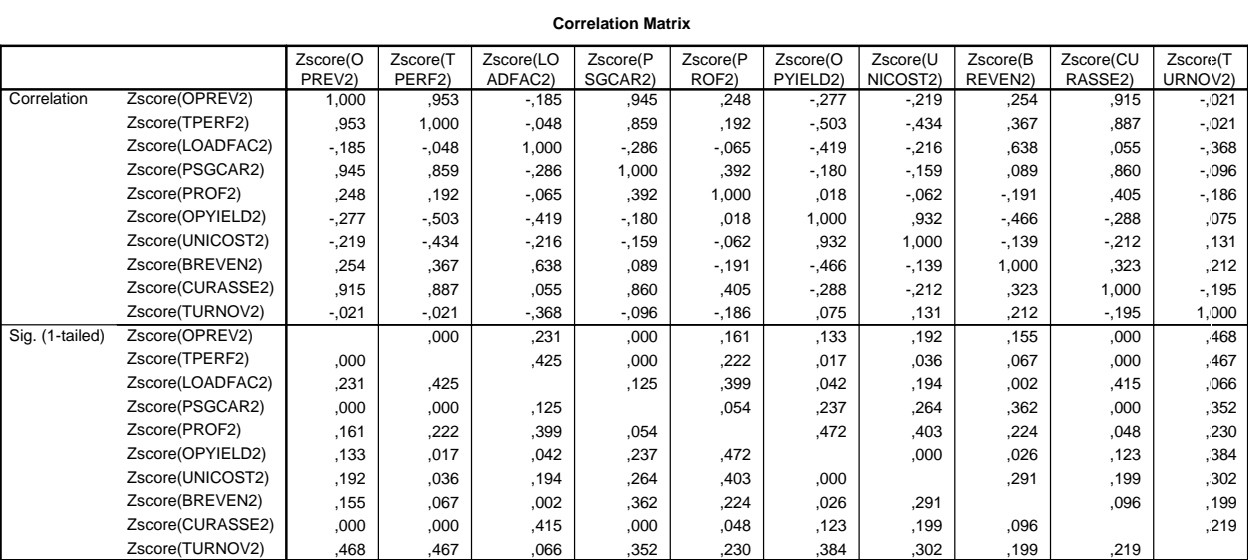

#### **KMO and Bartlett's Test**

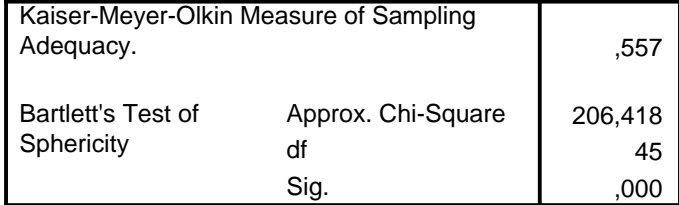

# **4.1.6 Análise de Clusters**

Com a realização da análise de clusters, objetiva-se identificar, dentre as empresas componentes da amostra, os grupos definidos pelos indicadores de desempenho em que elas se encontravam antes e após a adoção de estratégias colaborativas, o que permitirá verificar, a posteriori, se houve alteração no desempenho dessas firmas, em virtude de terem migrado de um cluster de desempenho para outro no segundo período estudado. A premissa básica desse procedimento é a de que as empresas dentro de um determinado cluster terão desempenho diferente de empresas de outros clusters.

# **4.1.6.1 Clusters Hierárquicos**

Como já detalhado no capítulo 3, o principal objetivo dessa etapa é determinar o número de clusters adequados para a análise. Procederemos a análise, de forma análoga à já realizada nos outros procedimentos estatísticos dessa pesquisa, para o período 1 e para o período 2.

Na tabela 18, pode ser observada a variação do coeficiente de aglomeração que demonstra a mudança do coeficiente em cada estágio do processo hierárquico para as variáveis pré-formação de alianças. Coeficientes pequenos indicam que clusters razoavelmente homogêneos estão sendo formados. O pesquisador deve buscar por aumentos maiores no valor. Esse teste já demonstrou ser um algoritmo preciso, embora tenha a tendência de indicar um número pequeno de clusters.

Tabela 18 – Gráfico de aglomeração V1

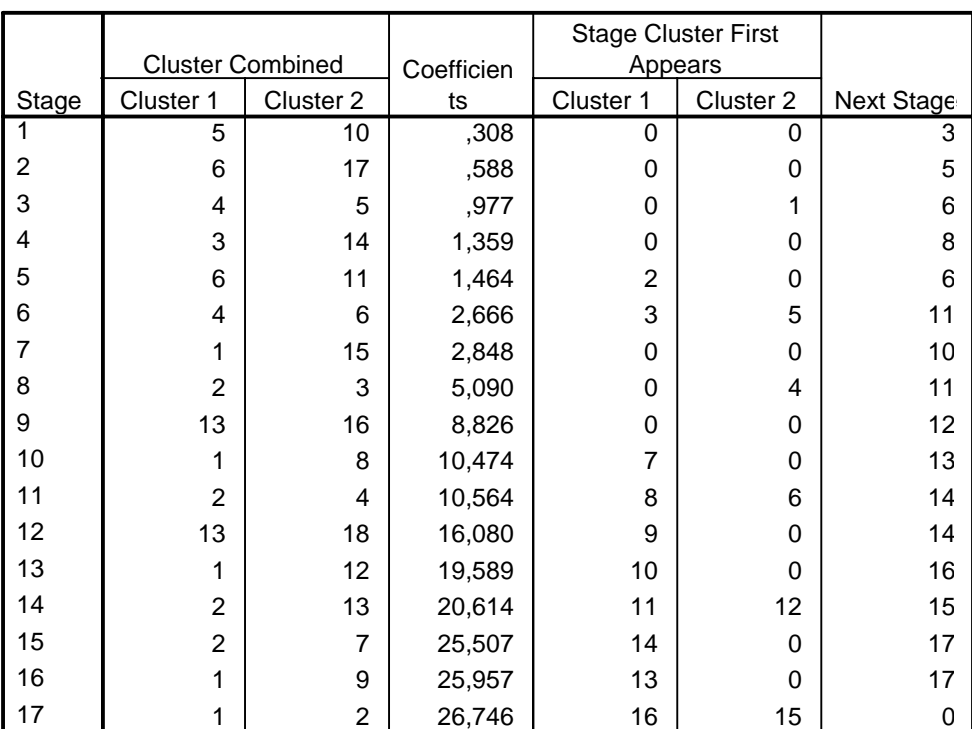

#### **Agglomeration Schedule**

O dendograma, assim como o gráfico de aglomeração, fornece meios para identificar *outliers* na amostra. O dendograma permite uma inspeção visual para eles, onde um outlier seria um ramo que não se une aos demais até bem "tarde". Os dendogramas para V1 e V2 são apresentados no anexo 2. O pesquisador pode também identificar pequenos clusters, uma vez que eles exibem um longo "ramo" para um número pequeno de observações. No gráfico de aglomeração, a presença de clusters de um só membro também pode ser observada. No estágio 10, por exemplo, podemos verificar que um cluster formado no estágio 7 reuniu-se. Isso significa que, se optássemos por uma solução de 9 clusters, um deles teria sido formado após sete observações. O gráfico nos revela também que a última solução com cluster de um só membro ocorreu no estágio 16. No caso em tela, a escolha de soluções entre clusters com menos de nove membros elimina a necessidade de respecificação da análise de clusters.

Gráfico 1 – Variação do coeficiente de aglomeração V1

| Número de<br><b>Clusters</b> | Coeficiente de<br>Aglomeração | Diferença entre<br>Coeficientes | Mudança Percentual<br>para próximo nível |
|------------------------------|-------------------------------|---------------------------------|------------------------------------------|
| 5                            | 19,6                          | 3.5                             | 0,217391304                              |
|                              | 20,6                          |                                 | 0,051020408                              |
| 3                            | 25,5                          | 4,9                             | 0,237864078                              |
|                              | 26                            | $0.5\,$                         | 0,019607843                              |
|                              | 26.7                          | 0.7                             | 0,026923077                              |

O quadro exibe os resultados da avaliação da mudança percentual ocorrida quando se altera o número de clusters. O coeficiente de aglomeração demonstra maiores "ganhos" ao passar de seis para cinco clusters e de quatro para três clusters.

Para as variáveis 2, será procedida a seguir análise idêntica à realizada para V1.

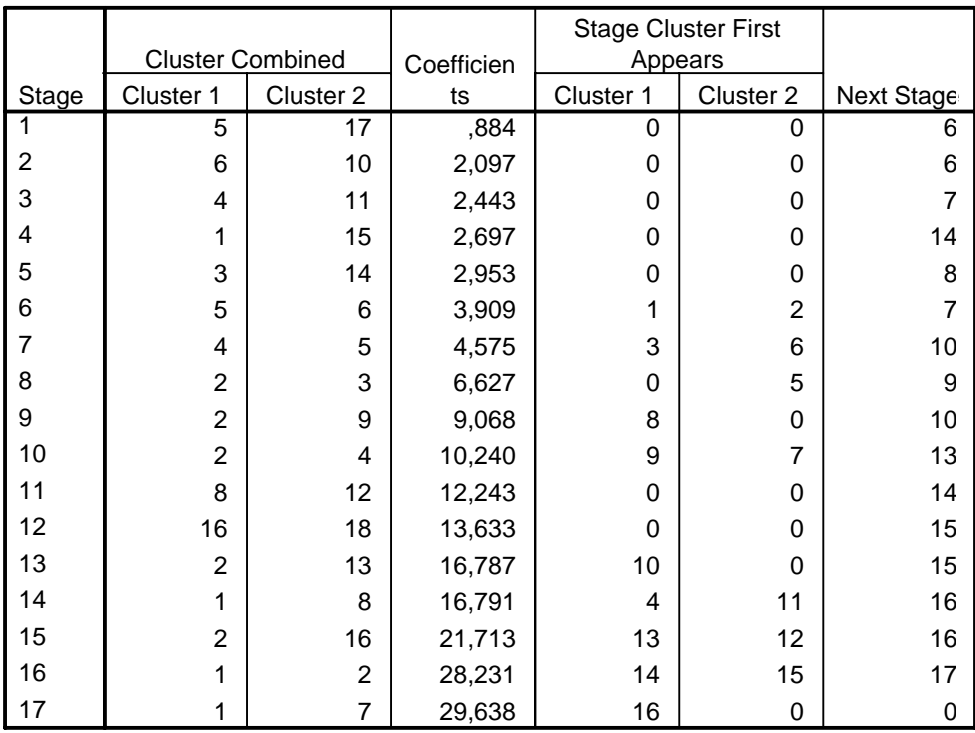

#### **Agglomeration Schedule**

A análise do dendograma e do gráfico de aglomeração para v2 demonstra no estágio 13, por exemplo, que um cluster formado no estágio 10 reuniu-se, de modo que uma solução de menos de seis clusters elimina a necessidade de respecificação da análise.

| Número de Clusters | Coeficiente de<br>Aglomeração | Diferença entre<br>Coeficientes | Mudança Percentual<br>para próximo nível |
|--------------------|-------------------------------|---------------------------------|------------------------------------------|
|                    | 13,6                          |                                 | 0,1148                                   |
|                    | 16,8                          | 3.2                             | 0,2353                                   |
|                    | 16,8                          |                                 | 0,0000                                   |
|                    | 21,7                          | 4,9                             | 0,2917                                   |
|                    | 28,2                          | 6,5                             | 0,2995                                   |
|                    | 29,6                          |                                 | 0,0496                                   |

Gráfico 2 – Variação do coeficiente de aglomeração V2

De acordo com a análise do gráfico acima, em que são demonstrados os ganhos ao alterar-se o número de clusters com base no gráfico de aglomeração, os maiores ganhos são obtidos quando passamos de quatro para três clusters e de três para dois clusters. Em consonância com o objetivo da pesquisa e associado ao fato de que as diferenças entre as duas soluções possíveis não são muito altas, optou-se pela solução de três clusters como a mais adequada para a condução da análise kmeans.

#### **4.1.6.2**

#### **Análise de Clusters K-Means**

A Análise de *Cluster* K-means é um método de aglutinação em que, a partir do cálculo da distância de cada observação em relação ao centro do cluster a que pertence, o método permite saber se determinada observação está ou não próxima das demais de seu grupo ou se ela representa um outlier. O algoritmo é iniciado a partir de uma matriz informada ao programa, matriz esta que representa os centróides teóricos de cada cluster. Através de processos de iteração, são recalculados os novos centros a cada objeto incorporado aos clusters. Esse processo se repete a cada inserção de um novo objeto, até a formação dos clusters finais, o que ocorre pela não ocorrência de variações nos centróides ou pelo atingimento do limite de iterações definido anteriormente.

Em virtude da variação de escalas em que os indicadores de desempenho são apresentados e também em decorrência da exigência de que os dados estejam padronizados para a realização da clusterização, todas as variáveis foram transformadas para uma mesma escala. Assim, nesse estudo, os indicadores foram padronizados de acordo com a escala z, em que cada variável apresente média zero e desvio-padrão igual a um.

Para comparar se houve variação no desempenho das firmas nos períodos pré-estipulados e doravante estipulados V1 e V2, foi realizada a observação de posicionamentos coincidentes das empresas nos clusters formados em cada um dos espaços.

Para formação da matriz dos centróides iniciais, foram utilizadas as médias e os quartis das distribuições dos indicadores de desempenho da amostra, como demonstra a tabela 20. A tabela apresenta a matriz informada ao SPSS, a partir da qual foi feito o procedimento de geração de clusters. Os quartis foram estabelecidos como Q1 para o cluster 1, e assim sucessivamente, de forma que os três clusters caracterizam-se por estarem em níveis distintos de desempenho quanto aos indicadores em análise, refletindo assim a matriz teórica inicial a intenção de avaliar a posição das firmas em relação aos clusters indicados.

Tabela 20 – Valores usados na Montagem dos Centróides Iniciais para V1

|                  | Cluster    |            |            |  |  |
|------------------|------------|------------|------------|--|--|
|                  |            | 2          | 3          |  |  |
| Zscore(OPREV1)   | $-0.81367$ | $-35345$   | .78623     |  |  |
| Zscore(TPERF1)   | $-0.84494$ | $-41291$   | .74408     |  |  |
| Zscore(LOADFAC1) | $-0.60775$ | $-0.32316$ | .30281     |  |  |
| Zscore(PSGCAR1)  | $-67832$   | $-41732$   | ,17721     |  |  |
| Zscore(PROF1)    | $-0.54732$ | $-46644$   | $-0.28134$ |  |  |
| Zscore(OPYIELD1) | $-0.54069$ | $-0.34893$ | .04751     |  |  |
| Zscore(UNICOST1) | $-0.51657$ | $-0.35376$ | .04580     |  |  |
| Zscore(BREVEN1)  | $-66362$   | $-24978$   | .46894     |  |  |
| Zscore(CURASSE1) | $-64965$   | $-13894$   | .27435     |  |  |
| Zscore(TURNOV1)  | $-.47990$  | $-0.35032$ | $-01468$   |  |  |

**Initial Cluster Centers**

Input from FILE Subcommand

O processo de iteração se iniciou a partir da geração da matriz dos centróides iniciais e prosseguiu com o recálculo dos novos centróides até a formação da matriz dos centróides finais, como pode ser observado na tabela 21.

Tabela 21 – Matriz dos Centróides Finais dos Três Clusters Gerados para V1

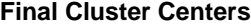

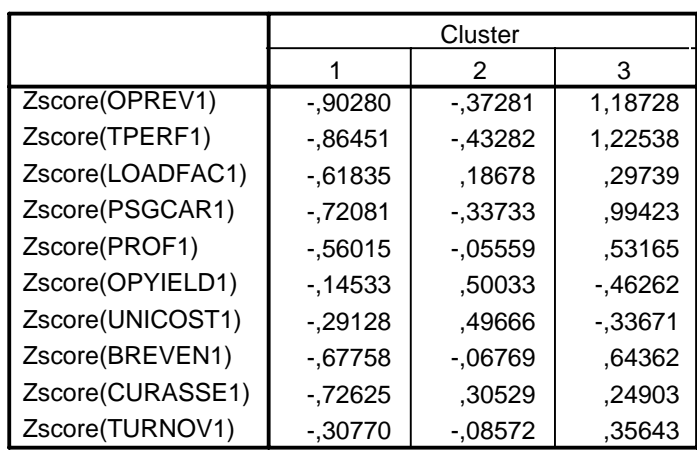

A análise das duas matrizes nos permite verificar que as alterações ocorridas nos valores dos centróides dos clusters não correspondeu a uma modificação da posição relativa entre eles, ou seja, na maioria dos casos a matriz teórica foi confirmada. Esse resultado pode ser confirmado através da utilização do teste de Wilcoxon Rank Signed Rank Test, um teste não-paramétrico que comparou a matriz inicial com os centróides revelados pelas iterações do algoritmo k-means. O teste, cujos resultados são apresentados na tabela 22, indica que falhamos em rejeitar a hipótese nula de igualdade das matrizes a um nível de significância de 1%.

Tabela 22 – Teste de Igualdade das Matrizes dos Centróides para V1

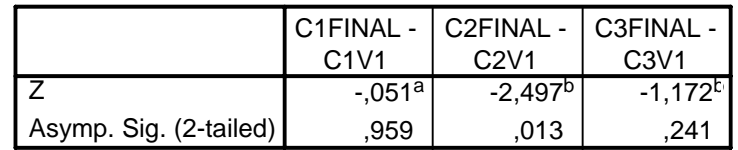

**Test Statistics** 

a. Based on positive ranks.

b. Based on negative ranks.

c. Wilcoxon Signed Ranks Test

O mesmo procedimento foi adotado para V2, como observamos a seguir.

Tabela 23 – Valores usados na Montagem dos Centróides Iniciais para V2

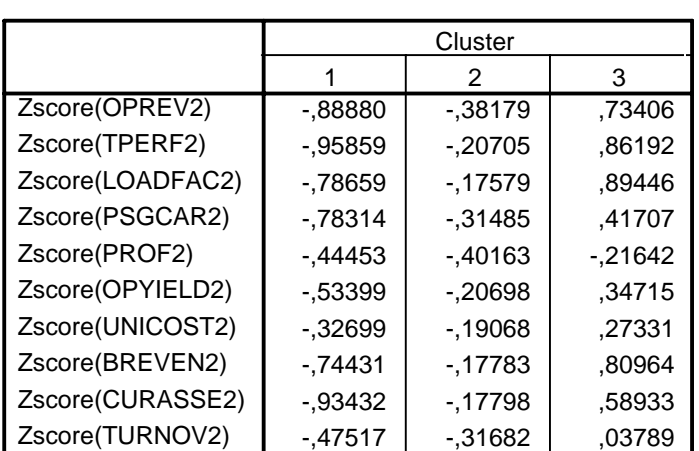

**Initial Cluster Centers**

Input from FILE Subcommand

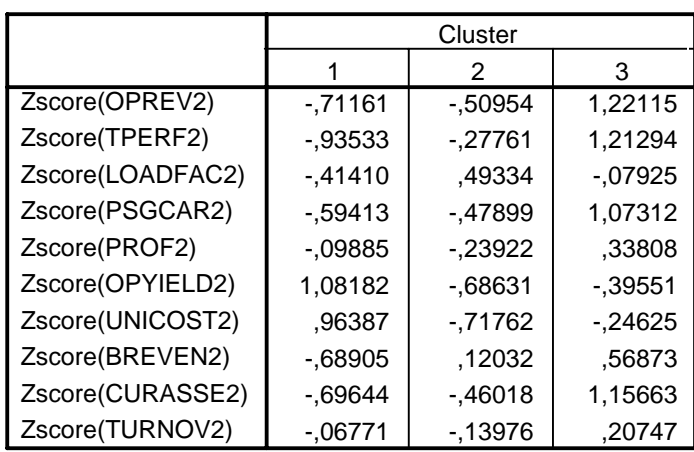

#### **Final Cluster Centers**

Tabela 25 – Teste de Igualdade das Matrizes dos Centróides para V2

#### **Test Statistics**<sup>c</sup>

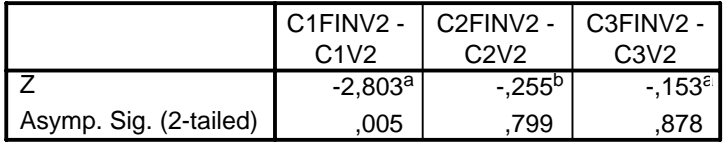

a. Based on negative ranks.

b. Based on positive ranks.

c. Wilcoxon Signed Ranks Test

Assim como para V1, o resultado do teste de Wilcoxon Rank para V2 nos leva a falhar em rejeitar a hipótese nula de que as matrizes inicial e final são iguais, a 1% de significância, o que nos indica que as matrizes iniciais representavam adequadamente os clusters de desempenho formados pelas empresas componentes da amostra, exceção feita para o caso do cluster 1.

Com o objetivo de atender ao principal objetivo dessa pesquisa, conduziuse um novo teste de Wilcoxon para comparar as matrizes representadas por V1 e V2, e assim verificar se as empresas tiveram diferença de desempenho após a adesão às constelações estratégicas.

|                        | C <sub>1</sub> FINAL | C1FINV2 -   C2FINV2 -  <br>C <sub>2</sub> FINAL | C3FINV2 -<br>C3FINAL |
|------------------------|----------------------|-------------------------------------------------|----------------------|
|                        | -2.395 $^{\rm a}$    | $-1,070^{b}$                                    | $-153^{\circ}$       |
| Asymp. Sig. (2-tailed) | .017                 | .285                                            | .878                 |

**Test Statistics<sup>c</sup>** 

a. Based on negative ranks.

b. Based on positive ranks.

c. Wilcoxon Signed Ranks Test

Nesse teste, buscamos testar a seguinte hipótese nula:  $H<sub>0</sub>=$  As matrizes dos centróides finais entre V1 e V2 é igual. Ha= As matrizes dos centróides finais entre V1 e V2 é diferente.

 Pela análise da tabela 25, em função do valor de p-value, a 1% de significância, falhamos em rejeitar  $H_0$  e concluímos que a matriz dos centróides gerada após a adesão às alianças corrobora a matriz inicial, definida no momento anterior à adesão.

#### **4.1.6.3**

### **Análise Multivariada da Variância**

Na seqüência, foi realizado o Teste de Wilk´s Lambda, com o objetivo de verificar se os centróides dos clusters de desempenho eram estatisticamente diferentes entre si. A hipótese nula testada nesse caso foi a de igualdade dos centróides a um nível de significância de 5%, como pode ser observado na tabela 27.

#### Tabela 27 – Teste de Igualdade dos Centróides para V1

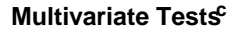

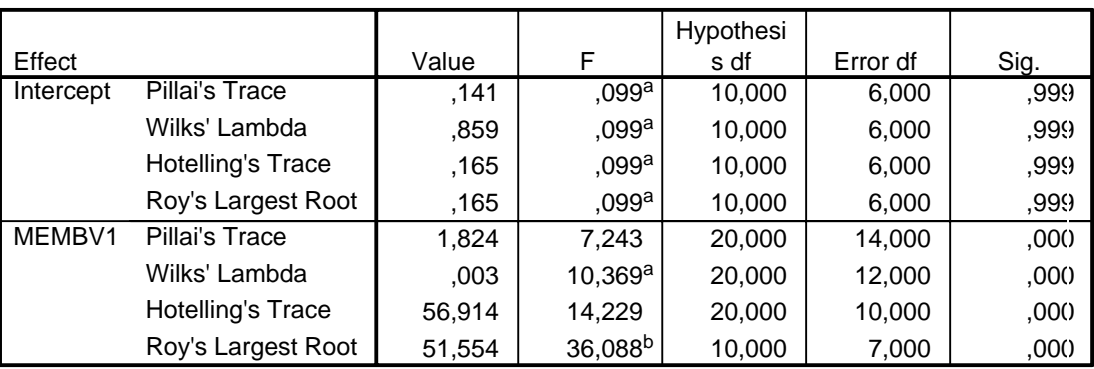

a. Exact statistic

b. The statistic is an upper bound on F that yields a lower bound on the significance level.

c. Design: Intercept+MEMBV1

Tabela 28 – Teste de Igualdade dos Centróides para V2

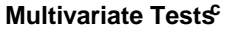

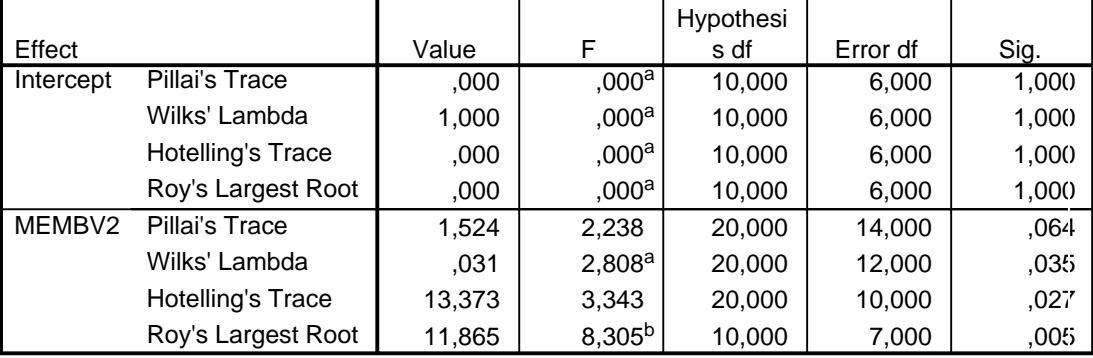

a. Exact statistic

b. The statistic is an upper bound on F that yields a lower bound on the significance level.

c. Design: Intercept+MEMBV2

Para V1, o teste apresentou um nível de significância de 0% até a terceira casa decimal,o que nos levou a rejeitar a hipótese nula, confirmando que os centróides dos três clusters eram estatisticamente diferentes entre si. De forma análoga, para V2, em virtude do valor da estatística F e do p-value = 0,035, a 5% de significância, concluímos que rejeitamos a hipótese nula de igualdade entre os centróides, ou seja, os centróides dos clusters de desempenho analisados em V2 também eram estatisticamente diferentes entre si.

Ainda que os resultados da MANOVA nos permitam rejeitar a hipótese nula de igualdade entre os centróides, eles não permitem de imediato identificar onde residem as diferenças quando se trata de mais de dois grupos, como na presente pesquisa. Dentre os procedimentos previstos para uma investigação mais detalhada das diferenças , optou-se pela realização do teste de Bonferroni, que se baseia no fato de que, quando são realizadas comparações múltiplas entre médias, a chance de ocorrer o erro do tipo I aumenta muito, ou seja, aumenta-se a probabilidade de rejeição da hipótese nula quando ela é verdadeira. Tal método foi selecionado por ser conservador e não requerer tamanhos de amostras iguais.

Nas tabelas 28 e 29 encontram-se destacados os pares de médias que apresentaram diferenças significativas entre si, com significâncias observadas inferiores a 5%.

# Tabela 29 – Comparação entre clusters de desempenho V1

**Multiple Comparisons**

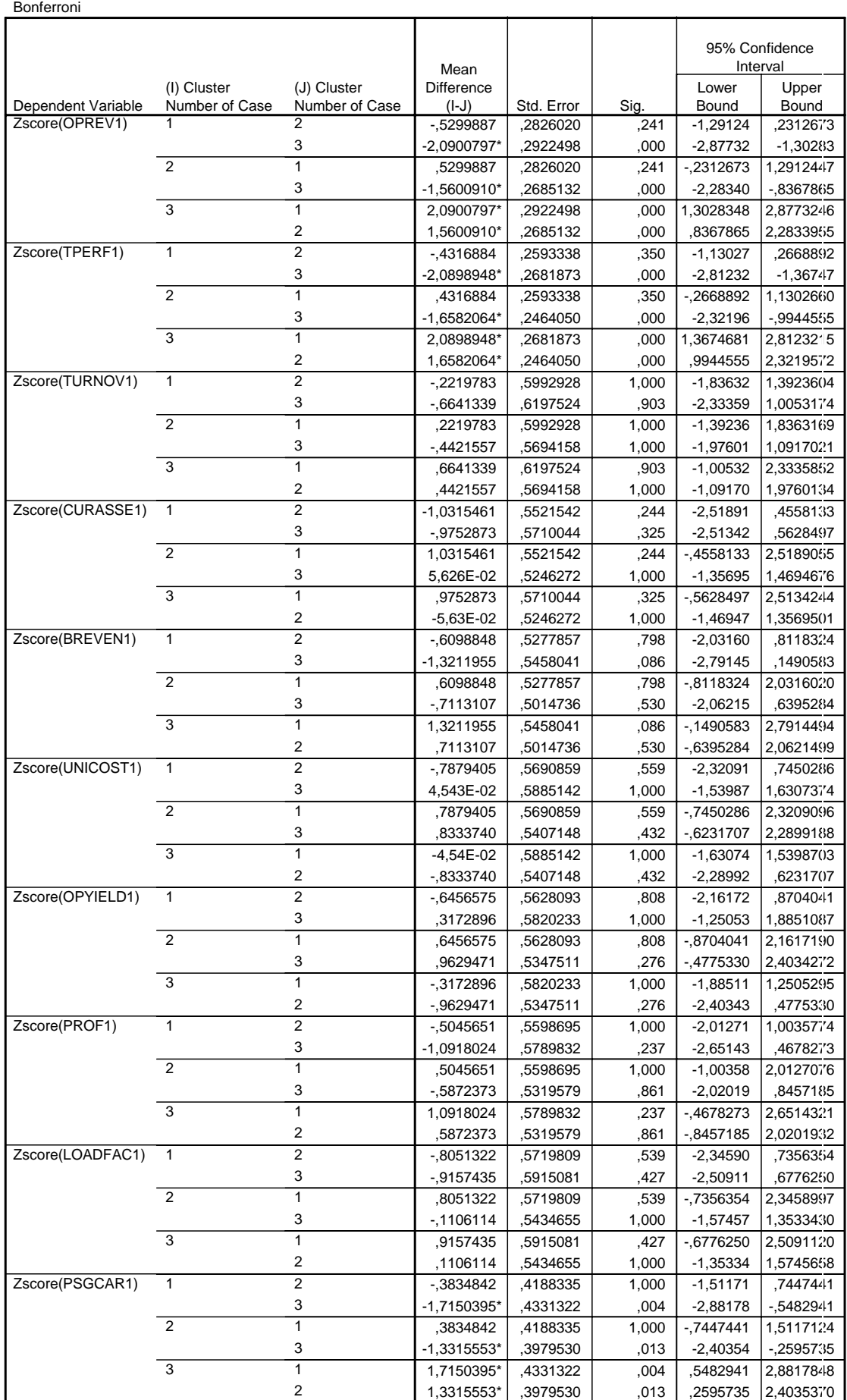

PUC-Rio - Certificação Digital Nº 0310770/CA PUC-Rio - Certificação Digital Nº 0310770/CA

Based on observed means.

\*. The mean difference is significant at the ,05 level.

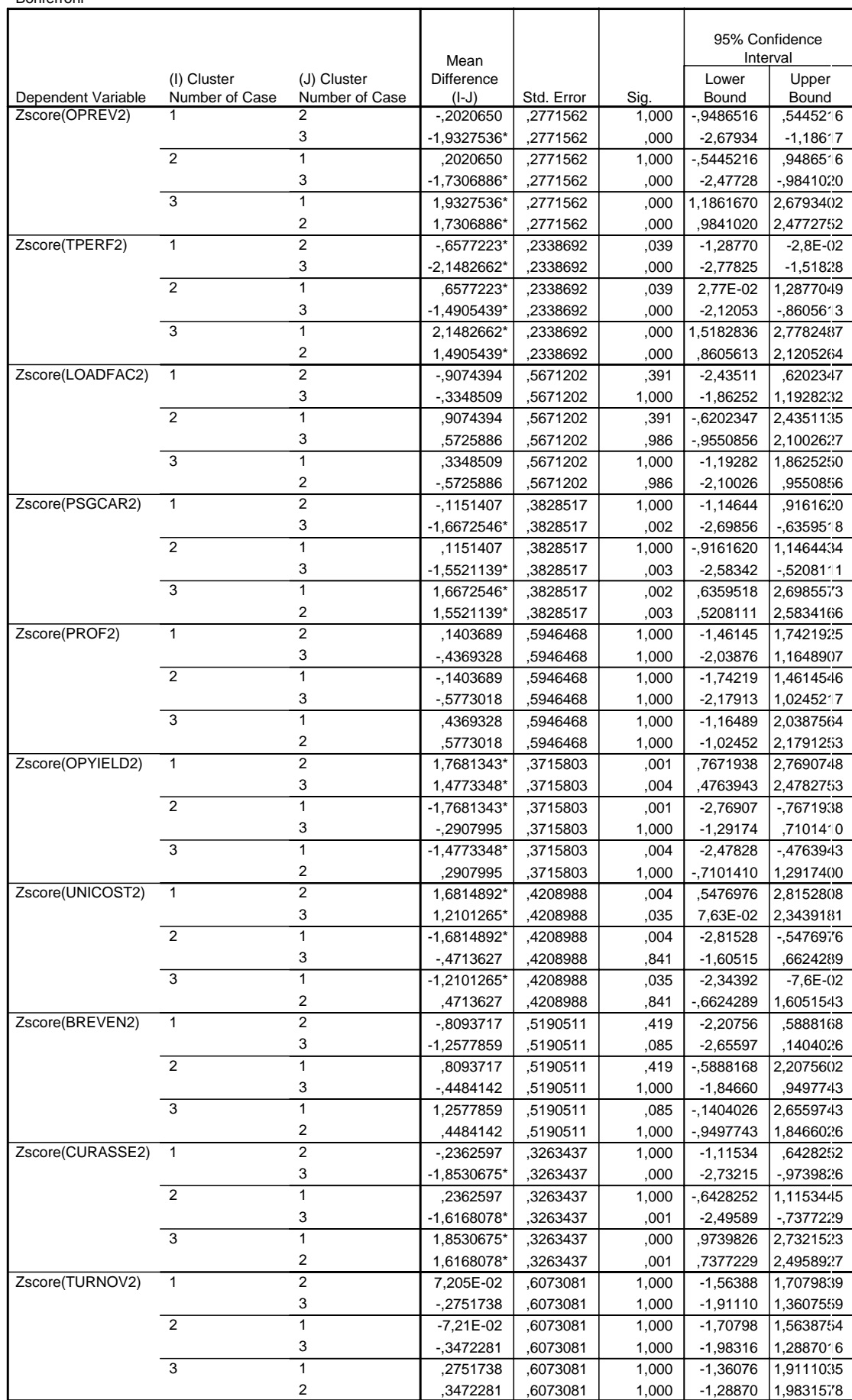

### Tabela 30 – Comparação entre clusters de desempenho V2

Bonferroni

Based on observed means.

\*. The mean difference is significant at the ,05 level.

Analisando o comportamento das variáveis de desempenho para os dois momentos analisados, observa-se que para quatro delas, TURNOV, BREVEN, PROF e LOADFAC, não se destacam diferenças significativas em nenhum dos dois momentos, o que demonstra que elas não têm impacto relevante na definição do desempenho dos clusters. Para três das variáveis em tela, CURASSE, UNICOST e OPYELD, as diferenças somente se mostraram significativos no momento posterior à adesão às alianças, de forma que antes da adesão, elas não demonstraram possuir influência na definição dos clusters.

Observaremos caso a caso as variáveis que, por sua vez, demonstraram influenciar a diferença de desempenho entre os três clusters formados:

- OPREV: na variável receita operacional, foi observado que tanto em V1 quanto em V2 manifestou-se diferença entre os grupos 3 e 1 e 2, sendo que entre esses dois não foi observada diferença em nenhum dos dois momentos.
- TPERF: aqui se pôde notar em V1 diferenças entre 3 e 1 e 2, também sem diferenças entre esses dois clusters. Por sua vez, em V2, a diferença mostrou-se significativa entre os três grupos.
- PSG CAR: assim como em OPREV, em V1 e em V2 manifestou-se diferença entre os grupos 3 e 1 e 2, sendo que entre esses dois não foi observada diferença em nenhum dos dois momentos.

#### **4.1.7**

#### **Análise dos Clusters de Desempenhos Formados**

A tabela 30 mostra as empresas em cada um dos clusters de desempenho, no período anterior à formação das alianças, designados como clusters V1 e após a adesão, os clusters V2.

| <b>Clusters em V1</b>               |                         |                        |
|-------------------------------------|-------------------------|------------------------|
| Cluster 1                           | Cluster <sub>2</sub>    | Cluster 3              |
| Número de Empresas: 5<br>Finnair    | Número de Empresas: 7   | Número de Empresas: 6  |
| Aeromexico                          | Cathay<br>$\bullet$     | American               |
| <b>CZA</b><br>Aircanada             | Iberia                  | <b>British</b>         |
| Mexicana                            | Korean                  | Airfrance              |
|                                     | <b>SAS</b><br>$\bullet$ | Lufthansa<br>$\bullet$ |
|                                     | Thai                    | United<br>$\bullet$    |
|                                     | <b>BMI</b>              | Delta                  |
|                                     | All Nippon<br>$\bullet$ |                        |
|                                     |                         |                        |
| Clusters em V2                      |                         |                        |
| Cluster 1                           | Cluster $2$             | Cluster 3              |
| Número de Empresas: 7<br>Aeromexico | Número de Empresas: 5   | Número de Empresas: 6  |
| Aircanada                           | Ibéria                  | American               |
| <b>SAS</b><br>Thai                  | <b>Finnair</b>          | <b>British</b>         |
| <b>BMI</b>                          | <b>Air France</b>       | Cathay<br>$\bullet$    |
| Mexicana<br><b>All Nippon</b>       | <b>CZA</b>              | <b>Korean</b>          |
|                                     | Lufthansa               | United                 |
|                                     |                         | <b>Delta</b>           |

Tabela 31 – Clusters de Desempenho formados

Como demonstrado no capítulo 4.1.6.2 pelo teste de Wilcoxon Rank entre as variáveis V1 e V2, se os clusters 1, 2 e 3 formados no período pré e pós-adesão às alianças não são estatisticamente diferentes, e , como pode ser observado na tabela 30, o posicionamento de dez das dezoito empresas sofreu alteração dentro dos clusters.

Na tabela 31, pode ser observado o posicionamento das empresas analisadas dentro dos grupos de desempenho. A análise foi feita a partir das distâncias de cada uma das firmas até o centro do seu cluster. Essas distâncias, identificadas para os momentos V1 e V2, foram comparadas com o ponto de corte estabelecido, que foi o afastamento maior que um desvio-padrão além da média das distâncias de todas as firmas. No caso das empresas em que foi observado o afastamento além do ponto de corte, pode ser constatada uma menor adesão ao cluster de desempenho.

|               |      | Firma             | V <sub>1</sub> | distâncias  | V <sub>2</sub>            | distâncias |  |
|---------------|------|-------------------|----------------|-------------|---------------------------|------------|--|
|               | 1999 | <b>AMERICAN</b>   | 3              | 2,683       | $\ensuremath{\mathsf{3}}$ | 2,501      |  |
|               | 1999 | <b>BRITISH</b>    | 3              | 2,066       | 3                         | 2,039      |  |
|               | 1999 | <b>CATHAY</b>     | $\overline{2}$ | 2,69        | 3                         | 2,019      |  |
| ONEWORLD      | 1999 | <b>IBERIA</b>     | $\overline{2}$ | 1,301       | $\overline{2}$            | 1,426      |  |
|               | 1999 | <b>FINNAIR</b>    | 1              | 0,912       | $\overline{2}$            | 1,506      |  |
|               | 2000 | <b>AEROMEXI</b>   | 1              | 0,988       | 1                         | 1,932      |  |
| SKYTEAM       | 2000 | <b>AIRFRANC</b>   | 3              | 3,895       | $\overline{c}$            | 4,033      |  |
|               | 2000 | <b>DELTA</b>      | 3              | 2,751       | 3                         | 2,998      |  |
|               | 2001 | <b>KOREAN</b>     | $\overline{2}$ | 4,117       | 3                         | 2,062      |  |
|               | 2001 | <b>CZA</b>        | 1              | 0,73        | $\overline{2}$            | 1,712      |  |
|               | 1997 | <b>AIRCANAD</b>   | 1              | 0,911       | 1                         | 0,817      |  |
|               | 1997 | <b>LUFTHANS</b>   | 3              | 2,721       | $\overline{c}$            | 2,655      |  |
| STAR ALLIANCE | 1997 | <b>SAS</b>        | $\overline{2}$ | 2,463       | 1                         | 2,868      |  |
|               | 1997 | <b>THAI</b>       | $\overline{c}$ | 2,24        | 1                         | 1,079      |  |
|               | 1997 | <b>UNITED</b>     | 3              | 1,783       | 3                         | 1,588      |  |
|               | 2001 | <b>BMI</b>        | $\overline{2}$ | 4,106       | $\mathbf 1$               | 2,372      |  |
|               | 2001 | <b>MEXICANA</b>   | 1              | 0,417       | 1                         | 1,343      |  |
|               | 2000 | <b>ALL NIPPON</b> | $\overline{2}$ | 3,074       | 1                         | 2,928      |  |
|               |      | Média             |                | 2,213777778 | 2,104333333               |            |  |
|               |      | Desvio-padrão     |                | 1,167950772 | 0,800077276               |            |  |
|               |      | ponto de corte    | 3,38172855     |             | 2,904410609               |            |  |

Tabela 32 - Posicionamento nos clusters e distâncias dos centróides

Conforme já apresentado no capítulo 2 do presente trabalho, além da investigação do impacto que a adoção de estratégias colaborativas pode ter no desempenho das firmas que se tornam membros da constelação, uma outra questão alvo de atenção dos pesquisadores é a de qual aliança escolher, isto é, quais seriam os melhores parceiros para garantir um desempenho superior. A observação dos resultados expostos na tabela 31 nos indica, visualmente, que a Oneworld ofereceu aos seus membros a melhor condição de desempenho pósadoção dentre as três constelações analisadas, e a Star Alliance, a pior, uma vez que das oito firmas analisadas, cinco caíram em V2 para um cluster de desempenho inferior e as outras três permaneceram no mesmo cluster. O quadro X corrobora esta assertiva, ao expor, para cada um dos clusters gerados, a participação das empresas por constelação.

| Cluster 2 | Cluster 3                                                         |
|-----------|-------------------------------------------------------------------|
|           |                                                                   |
|           |                                                                   |
|           |                                                                   |
|           |                                                                   |
|           | Oneworld: 3 firmas                                                |
|           |                                                                   |
|           |                                                                   |
|           |                                                                   |
|           | Skyteam: 2 firmas                                                 |
|           |                                                                   |
|           |                                                                   |
|           |                                                                   |
|           | Star Alliance: 1 firma                                            |
|           |                                                                   |
|           |                                                                   |
|           |                                                                   |
|           | Oneworld: 2 firmas<br>Skyteam: 2 firmas<br>Star Alliance: 1 firma |

Quadro 6 – Participação das Alianças nos Clusters de Desempenho

Pela observação do quadro, depreende-se que não só a constelação Oneworld propiciou aos seus membros uma melhoria de desempenho, mas que também ela concentra sua participação nos dois clusters com melhor desempenho, ao passo que a Star Alliance, com oito empresas na amostra, está maciçamente representada no cluster 1, o com o pior desempenho relativo dentre os três gerados pelo algoritmo *k-means*.

Numa tentativa de compreender o que levaria as firmas participantes a experimentarem uma melhora de desempenho, Lazzarini (2004) sugere que ao capturar as externalidades positivas que emanam da rede, que ocorreriam com os benefícios gerados que a firma pode reter ao empregar os seus recursos próprios e focar nos seus mercados, de forma articulada, total ou parcialmente, com os recursos e mercados de outras firmas da constelação. O autor indica ainda que na indústria em tela, isso ocorre basicamente pelo tráfego de passageiros, o que pode ser confirmado na presente pesquisa pelo indicador PSGCAR ter sido um dos três que mostrou impactar as diferenças de desempenho nos dois momentos. Lazzarini advoga ainda que, dada a situação de heterogeneidade dos grupos, duas naturezas distintas de atributos poderiam estar relacionadas com o desempenho das firmas: os atributos específicos da firma e os atributos específicos da constelação, de modo que uma mesma constelação, com os seus atributos, levaria a ganhos diferentes de desempenho entre as diferentes firmas participantes. E ainda, na mesma constelação, poderiam também ser observadas diferenças de desempenho decorrentes dos atributos inerentes a cada firma. De acordo com o autor, os atributos da constelação que mais poderiam influenciar a captura das externalidades positivas geradas pela rede seriam:

- Frequent Flyer Programs conjuntos das constelações, em que os benefícios de voar por uma das companhias da constelação vão remunerar o cliente que se mantiver fidelizado à opção pela aliança;
- Codesharing, em que os vôos são compartilhados pelas firmas, de modo que para o cliente, ainda que haja mais de uma companhia envolvida nos trechos de sua viagem, não haja o inconveniente de alternar as companhias, como check- in e bagagem; e
- Operações de Marketing conjuntas, que podem redundar em redução de custos unitários por economias de escala (Park & Zhang, 2000).

Em seguida, será apresentada no quadro abaixo uma análise sucinta de cada uma das constelações, de modo a possibilitar maior compreensão do desempenho das firmas que operam sob suas égides.

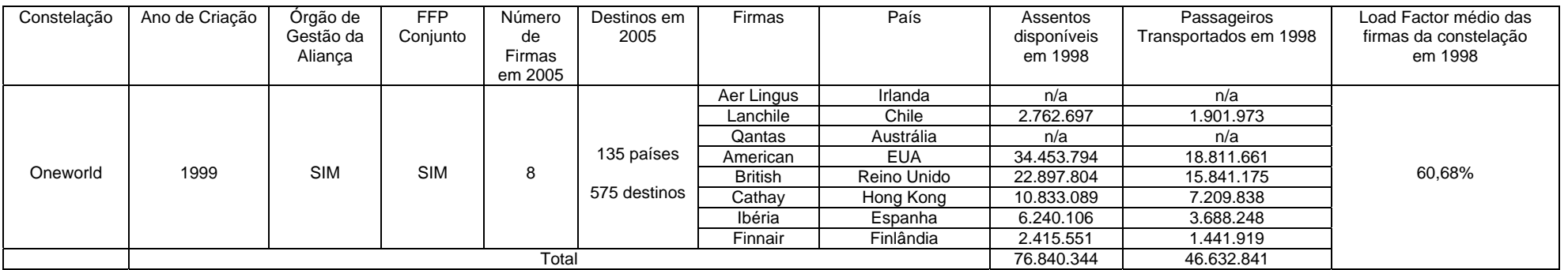

Quadro 8 – Informações sobre Skyteam

| Constelação  | Ano de Criação | Órgão de   | <b>FFP</b> | Número          | Destinos      | Firmas             | País          | Assentos       | Passageiros      | Load Factor médio |
|--------------|----------------|------------|------------|-----------------|---------------|--------------------|---------------|----------------|------------------|-------------------|
|              |                | Gestão da  | Conjunto   | de              | em 2005       |                    |               | disponíveis em | Transportados em | Em 1999           |
|              |                | Alianca    |            | Firmas          |               |                    |               | 1999           | 1999             |                   |
|              |                |            |            | em 2005         |               |                    |               |                |                  |                   |
| Skyteam      | 2000           | <b>SIM</b> |            | <b>SIM</b><br>9 | 133<br>países | <b>NWA</b>         | <b>EUA</b>    | n/a            | n/a              |                   |
|              |                |            |            |                 |               | <b>KLM</b>         | HOLANDA       | n/a            | n/a              |                   |
|              |                |            |            |                 |               | ALITALIA           | <b>ITALIA</b> | n/a            | n/a              |                   |
|              |                |            |            |                 |               | <b>CONTINENTAL</b> | EUA           | n/a            | n/a              |                   |
|              |                |            |            |                 |               | AEROMEXICO         | MÉXICO        | 2.230.264      | 1.159.005        |                   |
|              |                |            |            |                 | 684           | <b>AIRFRANCE</b>   | <b>FRANCA</b> | 20.616.747     | 12.711.165       |                   |
|              |                |            |            |                 | destinos      | <b>DELTA</b>       | EUA           | 17.644.334     | 10.080.868       | 59,11%            |
|              |                |            |            |                 |               | <b>KOREAN</b>      | <b>CORÉIA</b> | n/a            | n/a              |                   |
|              |                |            |            |                 |               | <b>CZA</b>         | REP.          | 550.690        | 311.690          |                   |
|              |                |            |            |                 |               |                    | <b>TCHECA</b> |                |                  |                   |
| <b>TOTAL</b> |                |            |            |                 |               |                    |               |                | 24.501.528       |                   |

Quadro 9 – Informações sobre Star Alliance

| Constelação   | Ano de Criação | Órgão de<br>Gestão da<br>Aliança | <b>FFP</b><br>Conjunto | Número<br>de<br>Firmas | Destinos<br>em 2005 | Firmas          | País            | Assentos<br>disponíveis<br>em 1996 | Passageiros<br>Transportados em<br>1996 | Load Factor médio<br>Em 1996 |
|---------------|----------------|----------------------------------|------------------------|------------------------|---------------------|-----------------|-----------------|------------------------------------|-----------------------------------------|------------------------------|
|               |                |                                  |                        | em 2005                |                     |                 |                 |                                    |                                         |                              |
|               |                |                                  |                        |                        |                     | US Airways      | <b>EUA</b>      | n/a                                | n/a                                     |                              |
|               |                |                                  |                        |                        |                     | Air New Zealand | N. Zelândia     | n/a                                | n/a                                     |                              |
|               |                |                                  |                        |                        |                     | ANA             | Japão           | n/a                                | n/a                                     |                              |
|               |                |                                  |                        |                        | 139                 | <b>ASIANA</b>   | Coréia          | n/a                                | n/a                                     |                              |
| Star Alliance | 1997           | <b>SIM</b>                       | <b>SIM</b>             | 18                     | países              | Austrian        | Austria         | n/a                                | n/a                                     |                              |
|               |                |                                  |                        |                        | 795<br>destinos     | <b>LOT</b>      | Polônia         | n/a                                | n/a                                     | 60,24%                       |
|               |                |                                  |                        |                        |                     | Singapore       | Cingapura       | n/a                                | n/a                                     |                              |
|               |                |                                  |                        |                        |                     | Spanair         | Espanha         | n/a                                | n/a                                     |                              |
|               |                |                                  |                        |                        |                     | <b>TAP</b>      | Portugal        | n/a                                | n/a                                     |                              |
|               |                |                                  |                        |                        |                     | <b>VARIG</b>    | Brasil          | n/a                                | n/a                                     |                              |
|               |                |                                  |                        |                        |                     | Aircanada       | Canadá          | 7.042.974                          | 3.965.301                               |                              |
|               |                |                                  |                        |                        |                     | Lufthansa       | Alemanha        | 17.978.043                         | 12.752.099                              |                              |
|               |                |                                  |                        |                        |                     | <b>SAS</b>      | Dinamarca,      | 4.088.332                          | 2.417.114                               |                              |
|               |                |                                  |                        |                        |                     |                 | Noruega e Suíça |                                    |                                         |                              |
|               |                |                                  |                        |                        |                     | Thai            | Tailândia       | 5.763.401                          | 3.940.409                               |                              |
|               |                |                                  |                        |                        |                     | United          | <b>EUA</b>      | 34.170.414                         | 20.523.278                              |                              |
|               |                |                                  |                        |                        |                     | <b>BMI</b>      | Reino Unido     | 581.350                            | 317.920                                 |                              |
|               |                |                                  |                        |                        |                     | Mexicana        | México          | 1.506.951                          | 798.420                                 |                              |
|               |                |                                  |                        |                        |                     | All Nippon      | Japão           | 11.224.794                         | 5.083.663                               |                              |
| <b>TOTAL</b>  |                |                                  |                        |                        |                     |                 |                 | 82.356.259                         | 49.618.204                              |                              |

Analisando os quadros acima, podemos observar que algumas características são comuns às três constelações, de forma que não se pode atribuir a elas, de imediato, as diferenças de desempenho observadas. Todas as constelações possuem unidades centrais de gestão da aliança, vôos compartilhados em sistema de codesharing, assim como Frequent Flyer Programs conjuntos.

No que concerne o ano de formação, seria esperado que um maior tempo decorrido da formação da aliança resultasse em maior coordenação da gestão da constelação e, conseqüentemente, em um desempenho melhor. Isso não foi observado, uma vez que a Star Alliance, formada em 1997, foi a aliança que teve o pior desempenho. Também no aspecto capilaridade, em virtude de estar presente em mais países e em mais destinos, mais uma vez a Star Alliance comportou-se de forma diversa do esperado. Nesse sentido, observou-se pouca diferença entre a Oneworld e Skyteam que pudesse justificar os resultados da presente pesquisa.

Cabe, entretanto, ressaltar alguns aspectos que distinguem a constelação Oneworld das outras duas analisadas. Observado o load factor médio no ano imediatamente anterior ao da formação da aliança, nota-se que, ainda que com pouca diferença em relação às outras, que a constelação com melhor desempenho já apresentava o maior load factor médio, calculado entre as empresas participantes, revelando assim um maior aproveitamento dos assentos disponíveis.

Outro aspecto que merece especial atenção é a origem das empresas em relação à composição da aliança. Na Star Alliance, há a presença de companhias aéreas dos cinco continentes, entretanto com maior predominância de firmas européias, seguidas pelas asiáticas e norte-americanas. Por sua vez, a Skyteam tem forte concentração de firmas da Europa e América do Norte, com apenas um representante que não seja desses continentes, no caso, a Korean, da Ásia. Observa-se, na Oneworld, que quatro das oito firmas são européias, e as outras quatro estão igualmente distribuídas, uma para cada continente.

Destaca-se ainda que as duas constelações com melhor desempenho são as que possuem um número menor de firmas participantes, o que pode sugerir que, ainda que com mais tempo de existência, a coordenação da aliança complica-se em função do maior número de *competidores* a ponto de limitar a captura das externalidades que seriam emanadas da rede.